Once you have downloaded the Adobe Photoshop file, you will need to install the software on your computer. This is the first step in the process of cracking software. After the installation is complete, you can locate the Adobe Photoshop file and open it. Once the software is open, you will need to locate the patch file and copy it to your computer. The patch file is a file that you will need to use in order to crack the software. After you can start using Adobe Photoshop. After you can start using Adobe Photoshop.

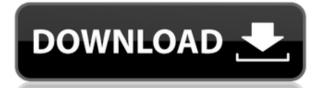

Taking its place alongside the more familiar desktop tools, Photoshop Mobile is free, and it delivers a better-than-average tablet interface to your digital images. Not all the usual fuss and cost is required, for creators, but additional use of the Apple Pencil for zoom and drawing, in conjunction with Retina-quality images zoomed on your tablet, is a good place to start. Essential Elements 20 is a joyful experience, and the redesigned marketing materials are striking, but they could be better if the tools weren't so limited. Like most Elements 20 is a mix of old and new. The biggest announcements of the new year are here, as several subscription tiers have been unveiled with the launch of Elements 20 and also the unexpected inclusion of Lightroom Classic and Elements 60. The issues of the past are still present, however, with a lot of functionality returning based on lighter metrics. What's new in Adobe Photoshop CC: Lightroom Classic, new filters, portrait mode and three new brushes BlueNoser posted about it on his blog. This is useful and a good thing. However, I don't enjoy the blue and green washed-out crops because I am an illustrator. I really want to see the "real" image. I think you should be able to crop in Photoshop and get the true image in the end. I don't care what the color looks like once you get it onto the page. I want to see the "pixel perfect" image. The big thing I'm excited about is Aperture. Camera RAW is the first big Lightroom feature which was definitely missing in Aperture. And I'm glad they were able to add it. It provides a good way of improved camera calibration and tone maps. I think the Aperture team has done a great job.

Adobe Photoshop 2021 (Version 22.4.2)Torrent With Activation Code 64 Bits 2022

First, we'll need to import some photos into Photoshop. Click the New Folder icon that resembles a folder and in the box that opens up you'll see CMYK/LAB. Click on that to get a box that will allow us to import over 100 different file formats. If you've used the New Folder option from before and you've opened it up then you'll notice there is a folder icon in the upper right hand corner of the menu bar. Click on that to get the menus shown on the right. Notice that the menu bar gives you a few options. First, you'll see that there is a default folder icon. This folder icon is named after your account and that's the spot where you can upload and save images. However, you can open it up in many other ways so we need to go into your images and make them accessible to be open in Lightroom. To do that, click on the folder icon to open the default folder. On the top right hand corner you'll see that there is a pair of check box to the left. A window will open and you'll see a bunch of different options. The first box on the left allows you to limit what photos you'd like to work with and then you can select an album from the drop down menu to put photos in one of your albums. Next, on the right hand side you'll notice that there are many blue folders showing all pictures in your Creative Cloud account. Click on the blue folder to open the folder on the right. How something out or crop it or even add to the content. You can easily use these features to create design web pages and multiple variations. e3d0a04c9c

Sometimes images need a little tweaking in order to make them look good. The clone stamp feature is useful in covering up severe defects of an image, users can clone the parts of the image, giving a photo new and better appearance in no time. A feature that really makes every photographer's work easier, the exposure and contrast tool can transform the general brightness of an image. Gradually removing the black and white areas, giving the image a brighter look. Every detail of an image, making it look as if it fell from the skies. "Artistic" is a good word for this feature because it can be used on a photo, a logo, a graphic, or anything that looks artistic. You can also use it to edit the colors or anything that you see as artistic. It uses the canvas and guides to edit almost any shape you can think of, even the ones you can't. If you have a bunch of symbols that are repeating, you can get rid of the image, or change the color of certain parts of the image, or change the color of the background. "Bevel & Emboss" is an easy way to create a beautiful texture or premium finish on your images. First you need to choose the type of bevel, which is the learn part of it. You need to know what type of bevel, which is the learn part of it. You need to know what type of bevel, which is the effect.

download photoshop 2021 gratis download photoshop 2007 gratis download photoshop cs3 portable gratis adownload gratis em portugues completo download photoshop 6.0 download gratis em portugues completo download gratis em portugues completo download gratis em portugues completo download gratis em portugues completo download gratis adownload gratis adownload gratis download gratis em portugues completo download gratis em portugues completo download gratis em portugues completo download gratis em portugues completo download gratis adownload gratis adownload gratis adownload gratis adownload gratis em portugues completo download gratis em portugues completo download gratis em portugues completo download gratis adownload gratis adown

While it doesn't yet include all of Photoshop's features, you will see many of the most powerful and popular Photoshop on the web, including Object Selection, Remove Background, Adobe Camera Raw's image adjustments, and Content-Aware Fill. There are plenty of capabilities to enable you to make your images look better, remove unwanted items from your images, and composite photos together to create the innovative outputs that only Photoshop can deliver. Adobe Photoshop has a lot of features and supports over 256 levels for color and tone that make it consistent as a stronger competitor in the crowded graphic designing market. It also provides a wide array of layer styles and can allow you to identify and combine the various objects in the pictures. In simple words, Photoshop it is the top-notch design software for designing an image, designers must look for a few challenging tasks to get a beautifully designed image, for instance, effects and picture retouching. A designer paves the path of every new and old design using this power-packed software. Adobe Photoshop allows its users to undo or redo in order to fix any mistake made by mistake. The software has a constructive learning curve, and continuously evolving every time it gets updated with new features and tools. One of the top-most features that makes Photoshop so special is its ability to let its users perform unlimited rotating and zoom function, fast and fine image retouching. It has brush tools that allow its users to choose which part of the image should be edited. It is also capable of rotational distortion, reduce the picture compressing the size. This software also has advanced image-editing options, advanced painting tools, data-sorting, formatting, and much more.

3. Autodesk 3ds Max now supports GPU rendering, so photoshoppers can start using the native capabilities of the GPU to create incredible photo-realistic geological, architectural, and architectural models, all with the "unexpected" brilliance and realism. Another important consideration for Adobe during this transition into native iOS and Android, is safeguarding the integrity of its IP investments. Accordingly, during this transition, Adobe has undertaken the following:

- Convinced in the overall usability and tone of voice of Photoshop on mobile devices.
- Rejected any UI or UX compromises that would negatively impact the professional experience.
- Made Photoshop on mobile as feature-rich as Photoshop CS6 on desktop.
- Retained the bulk of the graphic design and style functionalities of the traditional desktop Photoshop.
- Given priority to developing new native iOS APIs that will enable native app development across the entire stack that includes the canvas.

Here are a few more details about recently added features of Adobe Photoshop for the mobile app:

- Image Processor, which fixes imperfections that plague images shot using mobile cameras.
- Lens Blur, which manipulates blur effects for artsy post-processing.
- <u>Bullet.js</u>, which lets you create time-lapse, sequential, action, and short looping effects.
- Paintbrush filters, which give you a new set of tools to give your images that digital painting feel.
- <u>Content-aware Fill</u>, which lets you fill your images with a photo of the area to satisfy people who copied your image.
- <u>MagicWand</u>, which lets you apply a collection of presets into a single command.
- <u>Shape Locks</u>, which lets you preview your shapes in real-time.
- Magic Wand, which lets you select an area of a photo to easily remove unwanted objects.
- Magic Pixel Deep Zoom, which lets you zoom in up to 500x and zoom out up to 500x.
- Spot Healing Brush, which uses intelligent selection tools for accurately and efficiently correcting non-edge pixels, and deformers for adjusting gray-scale levels in areas of an image.

https://soundcloud.com/dimartywste/tait-t2000-programming-software-v3-01-download https://soundcloud.com/brootashw/dolphin-imaging-software-crack-download https://soundcloud.com/arikpoabouuc/keygen-autocad-2010-free-download https://soundcloud.com/pretzishmam6/mors-hus1974-english-subtitle https://soundcloud.com/asexcoke1972/sema-115-crack16

Apple's Mac environment is now the most competitive market for creative professionals, and where professionals, and where professional-level photo editing software is concerned, Photoshop is still king. Adobe's flagship photo editor is available for macOS on multiple devices, from laptops to tablets to phones—as long as the hardware can handle Photoshop. Professionals can access all of Photoshop's advanced features via a subscription via Creative Cloud. Photoshop also remains the only major photo editing software suite available on platforms such as iPad, iPhone, Android, Windows, and Surface. Photoshop continues to be one of the most innovative applications on the market. Its features span the powerful creative tools to the visualization and print output to show the image and the path to print. The newest versions of Photoshop and other Creative Applications include all of the tools that are currently enabled on the new MacBook Pros allow you to edit both images and videos on the desktop and stream content to an external monitor for additional flexibility. Adobe Camera Raw (Beta) puts photographers and filmmakers in the driver's seat for camera-based color correction and adjustments. Designed to work interactively and provides a consistent and extensible foundation for Aperture users as well as support for PSD files from earlier applications. Also, the new native, external color factory-style guide tool brings Photoshop, Edge Detection, in-camera RAW exposure monitoring, and other color adjustment tools to a new level of quality. So, no matter what your workflow, from Photoshop to Aperture, you can get on the same page with your images. — via Adobe

https://www.riobrasilword.com/2023/01/02/adobe-photoshop-2022-download-activation-code-with-keygen-for-pc-2023/ https://campustoast.com/wp-content/uploads/2023/01/Adobe Photoshop 2022 Version 2341 Download free Hack For Mac and Windows 3264bit lAtest .pdf https://www.diplomadante.it/wp-content/uploads/2023/01/Download-Download-Adobe-Photoshop-Cs6-FULL.pdf https://bonnethotelsurabaya.com/societyrelationships/photoshop-download-apk-mod-hot http://cubaricosworld.com/wp-content/uploads/2023/01/arrogra.pdf https://telegramtoplist.com/adobe-photoshop-2021-version-22-0-1-hacked-torrent-windows-2023/ https://mondetectiveimmobilier.com/wp-content/uploads/2023/01/Photoshop-2020-Download-Free-Full-Version-FULL.pdf https://www.brandybo.com/wp-content/uploads/2023/01/How-To-Download-And-Install-Photoshop-In-Mac-Extra-Quality.pdf https://sugaringspb.ru/gimp-photoshop-download-mac-\_full\_/ https://www.texaslocalguide.com/wp-content/uploads/2023/01/Download-Adobe-Photoshop-Cs6-Full-Crack-Google-Drive-CRACKED.pdf http://3net.rs/wp-content/uploads/2023/01/oritru.pdf https://kumarvihaan.in/adobe-photoshop-2021-version-22-0-0-download-hacked-license-key-x64-2022/ https://thecryptobee.com/download-adobe-photoshop-2022-product-key-full-keygen-for-lifetime-windows-64-bits-latest-version-2022/ https://libreriaguillermo.com/wp-content/uploads/2023/01/Download-Portraiture-Plugin-For-Photoshop-Free-LINK.pdf https://www.ristorantilatinoamericani.it/wp-content/uploads/2023/01/Adobe-Photoshop-CC-2015-Version-18-Download-Activation-With-Full-Keygen-x3264-latest-upd.pdf https://parupadi.com/wp-content/uploads/2023/01/Photoshop Cs3 Download Free EXCLUSIVE.pdf https://karydesigns.com/wp-content/uploads/2023/01/straharr.pdf http://climabuild.com/www-photoshop-com-free-software-download-for-pc-exclusive/ https://xamabu.net/catalogo-de-xamabu/?reauth=1 https://deepmagicsoftware.com/wp-content/uploads/2023/01/Download Photoshop Windows 7 64 Bit Gratis BEST.pdf https://www.hradkacov.cz/wp-content/uploads/2023/01/Adobe-Photoshop-70-Free-Download-Full-Version-For-Windows-7-With-Crack-LINK.pdf https://www.oligoflowersbeauty.it/knockout-hair-cutting-software-for-photoshop-free-download- full / https://healthyimprovementsforyou.com/photoshop-2021-version-22-5-license-code-keygen-for-windows-x32-64-latest-2022/ https://www.scoutgambia.org/photoshop-download-for-pc-windows-8-exclusive/ https://520bhl.com/wp-content/uploads/2023/01/Adobe-Photoshop-Cs6-Download-Mega-UPDATED.pdf http://wetfishmedia.com/?p=7395 https://katiszalon.hu/wp-content/uploads/Photoshop-Download-Free-For-Android-Fix.pdf https://puntorojoec.com/wp-content/uploads/2023/01/laurnav.pdf https://www.fourgenremodeling.com/wp-content/uploads/2023/01/bersaky.pdf https://jc-mastering.com/adobe-photoshop-free-download-for-windows-7-mod-apk-hot/ http://estesparkrentals.com/photoshop-2021-version-22-4-3-serial-number-full-torrent-win-mac-updated-2023/ https://lucysveganfood.com/wp-content/uploads/2023/01/gilcom.pdf http://eyescreamofficial.com/download-photoshop-gratis-windows-11-full/ https://thefrontoffice.ca/download-adobe-photoshop-2022-version-23-keygen-full-version-win-mac-x64-latest-2023/ https://thepeak.gr/photoshop-for-macos-big-sur-free-download-top/ https://jgbrospaint.com/2023/01/02/download-adobe-photoshop-2022-version-23-1-1-with-licence-key-licence-key-for-mac-and-windows-2023/ http://notarynation.net/wp-content/uploads/2023/01/Download-free-Photoshop-CS6-Licence-Key-With-Registration-Code-Windows-1011-64-Bits-2023.pdf https://drivelesschallenge.com/wp-content/uploads/2023/01/Photoshop 2022 Version 231.pdf https://curingepilepsy.com/wp-content/uploads/2023/01/Adobe Photoshop CC 2018 version 19.pdf http://makeupjunkie.site/?p=14054

Photoshop no longer depends on the desktop graphical user interface (GUI) concept as its figure is reconfigured. Instead, it now offers the Windows-like experience where objects and layers can be quickly edited. And this user interface is now referred to as the experience of Photoshop; thus, A&D uses and installs the company's latest technology in Adobe Photoshop, which enables speedy and accurate image editing. With a wealth of applications and features, the editing tools that come along are expected to make users' life easier and more stylish than ever. These tools are extremely useful in making any image look great and make it easier to edit. Being a modern and sophisticated user-friendly graphics editing tool, Photoshop is expected to bring new concepts to the industry. Traditionally, Photoshop was known for being the most popular and is still the leader in the industry. However, in the last few years, there have been an increased number of benefits, especially for business-oriented users. With the latest Photoshop updates, the tools and functions that you can use have become much easier to use. One of the biggest updates to Photoshop CS6 is the new camera RAW support, which allows users to work with RAW photo files on the computer without having to convert them. This new feature allows user-friendly RAW file management and editing because the pictures do not have to first be converted to the desired format. Furthermore, Photoshop CS6 has also streamlined the entire interface, which allows users to work and edit images much faster and in a much easier well.